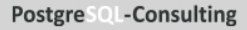

# data egret

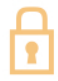

My "default" postgresql.conf file, step by step

Ilya Kosmodemiansky ik@dataegret.com

- 269 settings in version 10  $\frac{1}{10}$
- 314 so far in version 12
- Settings in *postgresql.conf* are to be change manually
- postgresql.auto.conf can be changed only through ALTER SYSTEM
- **pg\_settings** view combines everything together  $\mathcal{P}$  most of the information on topic is written by kerneldevelopers is  $\mathcal{P}$

```
postgres=# \x
Expanded display is on.
postgres=# select * from pg_settings where name ~ 'checkpoint_timeout';
-[ RECORD 1 ]---+---------------------------------------------------------
                                      checkpoint_timeout<br>3600
setting | 3600 setting | 3600 setting | 3600 setting | 3600 setting | 3600 setting | 3600 setting | 3600 setting | 3600 setting | 3600 setting | 3600 setting | 3600 setting | 3700 setting | 3700 setting | 3700 setting | 37
unit<br>category
category | Write-Ahead Log / Checkpoints<br>short desc | Sets the maximum time between
                                      Sets the maximum time between automatic WAL checkpoints.
extra_desc<br>context
                                      sighup<br>integer
vartype<br>source
 variation is considered in the continuum of the source of the continuum of the continuum of the continuum of the continuum of the continuum of the continuum of the continuum of the continuum of the continuum of the continu
min_val | 30<br>max_val | 86400
max val
enumvals |
boot_val | 300<br>reset val | 3600
reset_val<br>sourcefile
 sourcefile | /etc/postgresql/10/main/postgresql.conf
sourceline | 208
pending_restart | f
                                                      Why the talk of the talk of the talk of the talk of the talk of the talk of the talk of the talk of the talk of the talk of the talk of the talk of the talk of the talk of the talk of the talk of the talk of the talk of
```
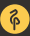

```
postgres=# select distinct(context) from pg_settings ;<br>context
      context
-------------------
postmaster
superuser-backend
user
internal
backend
sighup
superuser
(7 \text{ rows})
```
 $\overline{a}$ 

• Plase do not change the order of the settings when you edit them manually

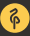

- Plase do not change the order of the settings when you edit them manually
- *postgresql.conf* supports includes

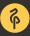

- Plase do not change the order of the settings when you edit them manually
- *postgresql.conf* supports includes
- Always check pg\_settings if you doubt...
- Plase do not change the order of the settings when you edit them manually
- *postgresql.conf* supports includes
- Always check pg\_settings if you doubt...
- And off we go

# •  $*$  or 127.0.0.1

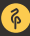

- $*$  or 127.0.0.1
- 127.0.0.1 is OK, when pgbouncer is used

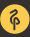

- $*$  or 127.0.0.1
- 127.0.0.1 is OK, when pgbouncer is used
- Your database must be firewall protected

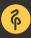

# **•** Client connection cause Postgres to spawn a "heavy" Unix-Process

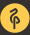

- **•** Client connection cause Postgres to spawn a "heavy" Unix-Process
- Thats why things like  $max_{\text{connections}} = 1000$  will never work

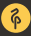

- **•** Client connection cause Postgres to spawn a "heavy" Unix-Process
- Thats why things like *max\_connections = 1000* will never work
- A much better idea:  $max_{1}$  connections = 100 or 200 and really small pool sizes in pgbouncer or another connection pooler

• When all of max<sub>-</sub>connections are utilized, DBA needs to connect to a database server in order to troubleshoot such situation

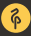

- When all of max<sub>-</sub>connections are utilized, DBA needs to connect to a database server in order to troubleshoot such situation
- $\bullet$  Should be at least 5, better 10

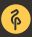

• If network is unstable, 5 seconds can really help

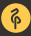

- If network is unstable, 5 seconds can really help
- tcp\_keepalives\_interval  $= 1$
- $\bullet\;$  tcp\_keepalives\_count  $=5$

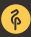

# **• Rule of Thumb: 25% of RAM**

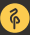

- **Rule of Thumb: 25% of RAM**
- $\bullet$  But to use  $16/32/64$ Gb of shared buffers efficiently, fast discs are required

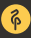

- **Rule of Thumb: 25% of RAM**
- But to use 16/32/64Gb of shared\_buffers efficiently, fast discs are required
- $\bullet$  If the database is definitely smaller than RAM, 75% of RAM for *shared\_buffers* can also work
- Rule of thumb: when there are 8-16Gb shared\_buffers, using of Huge Pages is recommended
- huge\_pages  $=$  on

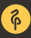

- Rule of thumb: when there are 8-16Gb shared\_buffers, using of Huge Pages is recommended
- huge\_pages  $=$  on
- Huge Pages should be first enabled in kernel
- Rule of thumb: when there are 8-16Gb shared\_buffers, using of Huge Pages is recommended
- huge pages  $=$  on
- Huge Pages should be first enabled in kernel
- · vm.nr\_overcommit\_hugepages and vm.nr\_hugepages

### Linux Memory allocation

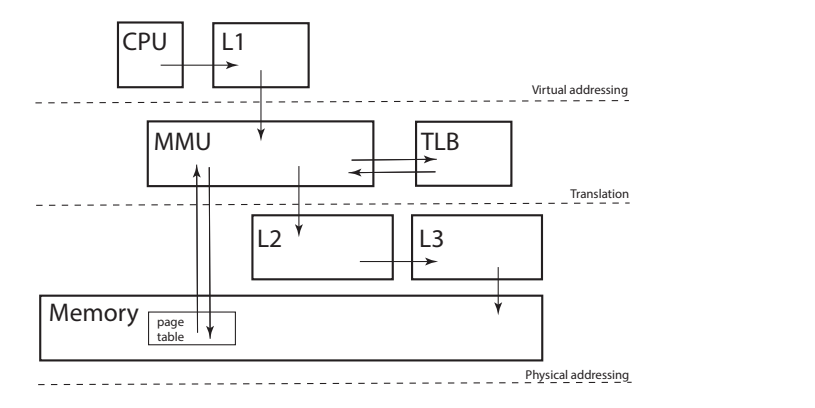

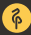

**• RAM** per process, Postgres workers use this RAM for sorting, hash joins etc.

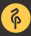

- **RAM** per process, Postgres workers use this RAM for sorting, hash joins etc.
- 128Mb is a good starting point

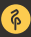

- **RAM** per process, Postgres workers use this RAM for sorting, hash joins etc.
- 128Mb is a good starting point
- $\bullet$  To high setting could cause OOM
- **RAM** per process, Postgres workers use this RAM for sorting, hash joins etc.
- 128Mb is a good starting point
- $\bullet$  To high setting could cause OOM
- Could be individually configured for each session

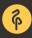

# • Same as *work\_mem* but for superuser connections

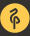

- Same as *work\_mem* but for superuser connections
- 256-512Mb, if there is enough RAM

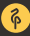

- Same as *work\_mem* but for superuser connections
- 256-512Mb, if there is enough RAM
- Could be quite helpful for **CREATE INDEX CONCURRENTLY**  $\mathbf{r}$  . The most common OS for databases of databases  $\mathbf{r}$
- Same as *work\_mem* but for superuser connections
- 256-512Mb, if there is enough RAM
- Could be quite helpful for **CREATE INDEX CONCURRENTLY**  $\mathbf{r}$  . The most common OS for databases of databases  $\mathbf{r}$
- $\bullet$  autovacuum\_work\_mem is a part of maintenance\_work\_mem, can be smaller

#### Settings fro manual vacuum

- $\bullet\$  vacuum\_cost\_delay  $=0$
- vacuum\_cost\_page\_hit  $= 0$
- vacuum\_cost\_page\_miss  $= 10$
- $\bullet\,$  vacuum\_cost\_page\_dirty  $=10$
- vacuum\_cost\_limit  $= 100$

# Write Ahead Log

 $\bullet$  wal\_level  $=$  replica

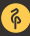

- $\bullet$  wal\_level  $=$  replica
- checkpoint\_timeout = 60min, if it is by given recovery target acceptable, could gain performance improvement
- $\bullet$  max\_wal\_size = 16GB
- $\bullet$  wal\_level  $=$  replica
- checkpoint\_timeout =  $60$ min, if it is by given recovery target acceptable, could gain performance improvement
- $\bullet$  max\_wal\_size = 16GB
- checkpoint\_completion\_target  $= 0.9$

• Background Writer helps Checkpointer to send unused dirty pages to disk **Why** this talk

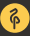

- Background Writer helps Checkpointer to send unused dirty pages to disk **Why** this talk
- Regret to say, it is not the best part of PostgreSQL codebase

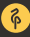

- Background Writer helps Checkpointer to send unused dirty pages to disk **Why** this talk
- Regret to say, it is not the best part of PostgreSQL codebase
- All settings to maximum:
	- bgwriter\_delay =  $10$ ms
	- $\blacktriangleright$  bgwriter\_lru\_maxpages = 1000
	- bgwriter\_lru\_multiplier =  $10.0$  $\mathcal{L}$  matisphereton  $\mathcal{L}$  is written by kerneldevelopers

# • 1 by default, which enables prefetch **Why** this talk

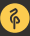

- 1 by default, which enables prefetch
- Documentation recommends higher values for storages with high parallelism capabilities

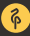

- 1 by default, which enables prefetch
- Documentation recommends higher values for storages with high parallelism capabilities
- But there are evidences, that sometimes disabling effective\_io\_concurrency leads to better results  $(\bm{https://www.postgresql.org/message-id/flat/6c7a45df-f6ab$ f2ce-6f84-9555864f6c86  $\overline{0.0410000}$
- effective\_cache\_size  $= 2$  \* shared\_buffers or less
- default\_statistics\_target  $= 100$

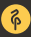

- autovacuum vacuum threshold  $= 50$
- autovacuum vacuum scale factor  $= 0.05$

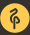

- autovacuum vacuum threshold  $= 50$
- autovacuum vacuum scale factor  $= 0.05$
- $\bullet$  autovacuum\_naptime  $= 1$ s

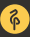

- autovacuum vacuum threshold  $= 50$
- autovacuum vacuum scale factor  $= 0.05$
- $\bullet$  autovacuum\_naptime  $= 1$ s
- autovacuum\_max\_workers  $= 10$

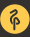

- autovacuum vacuum threshold  $= 50$
- autovacuum vacuum scale factor  $= 0.05$
- $\bullet$  autovacuum\_naptime  $= 1$ s
- autovacuum\_max\_workers  $= 10$
- autovacuum analyze threshold  $= 50$
- $\bullet$  autovacuum analyze scale factor  $= 0.05$

- autovacuum vacuum threshold  $= 50$
- autovacuum vacuum scale factor  $= 0.05$
- $\bullet$  autovacuum\_naptime  $= 1$ s
- autovacuum\_max\_workers  $= 10$
- autovacuum analyze threshold  $= 50$
- $\bullet$  autovacuum analyze scale factor  $= 0.05$

- autovacuum vacuum threshold  $= 50$
- autovacuum vacuum scale factor  $= 0.05$
- $\bullet$  autovacuum\_naptime  $= 1$ s
- autovacuum\_max\_workers  $= 10$
- autovacuum analyze threshold  $= 50$
- $\bullet$  autovacuum analyze scale factor  $= 0.05$

- autovacuum vacuum threshold  $= 50$
- autovacuum vacuum scale factor  $= 0.05$
- $\bullet$  autovacuum\_naptime  $= 1$ s
- autovacuum max workers  $= 10$
- autovacuum analyze threshold  $= 50$
- $\bullet$  autovacuum analyze scale factor  $= 0.05$
- autovacuum freeze min age =  $20000000 \# 9.6$  and older default is most likely enough, older versions often require up to 1B
- $\bullet$  autovacuum\_freeze\_table\_age  $=15000000$

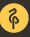

# Logging

```
log_directory = ''/var/log/postgresql''
log_filename = ''postgresql-%Y-%m-%d.log''<br>log_rotation_age = 1d
log_rotation_age = 1d
log_rotation_size = 0
log_min_error_statement = error
log min duration statement = 1000
log_checkpoints = on
\log-line_prefix = ''%m %p %u@%d from %h [vxid:%v txid:%x] [%i] ''
log_lock_waits = on
log_statement = ''none''
log_replication_commands = on
log_temp_files = 0
log_timezone = ''Europe/Berlin''
                           \overline{\phantom{a}} on
```
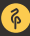

- shared\_preload\_libraries  $=$  'pg\_stat\_statements'
- pg\_stat\_statements.ma $x = 10000$
- $\bullet$  pg\_stat\_statements.trac $k=$  top

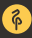

ik@dataegret.com

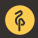